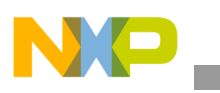

**Freescale Semiconductor** Application Note

Document Number: AN4580 Rev. 0, 12/2012

# **i.MX 6SoloLite Power Consumption Measurement**

*by Freescale Semiconductor, Inc.*

This application note helps the user design power management systems. Through several use cases, this report illustrates current drain measurements of the i.MX 6SoloLite system-on-chip (SoC), taken on the Freescale EVK board. The reader will be enabled to choose the appropriate power supply domains for the i.MX 6SoloLite SoC and become familiar with the expected SoC power in different scenarios.

#### **NOTE**

Since the data presented in this application note is based on empirical measurements on a small sample size, the results presented are not guaranteed.

#### **Contents**

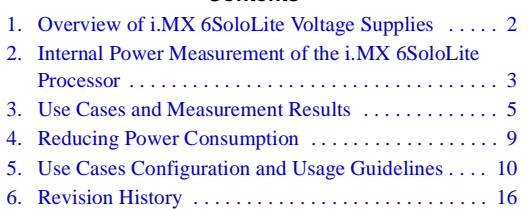

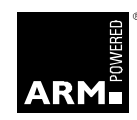

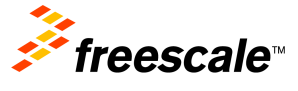

© Freescale Semiconductor, Inc., 2012. All rights reserved.

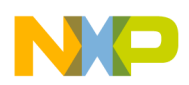

**Overview of i.MX 6SoloLite Voltage Supplies**

# <span id="page-1-0"></span>**1 Overview of i.MX 6SoloLite Voltage Supplies**

The i.MX 6SoloLite SoC has several power supply domains (voltage supply rails) and several internal power domains. [Figure 1](#page-1-1) shows the connectivity of these supply rails and the distribution of the internal power domains.

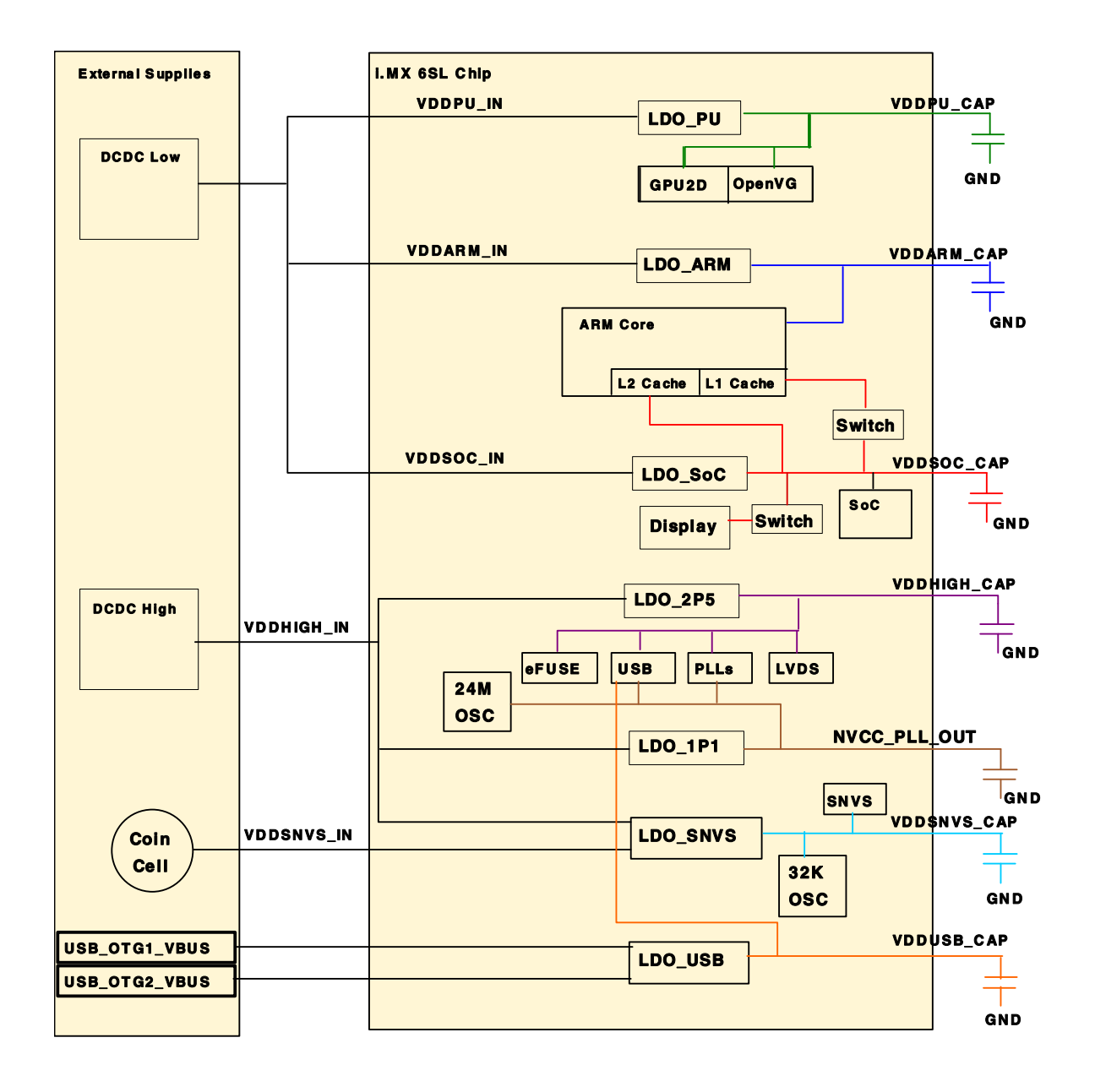

**Figure 1. i.MX 6SoloLite Power System**

<span id="page-1-1"></span>**i.MX 6SoloLite Power Consumption Measurement, Rev. 0**

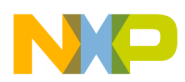

#### **NOTE**

See the i.MX 6SoloLite datasheet, for the recommended operating conditions of each supply rail and for a detailed description of the groups of I/Os (pins) each I/O voltage supply powers.

For more details regarding the i.MX 6SoloLite power rails, see Power Management Unit (PMU) chapter in the *i.MX 6SoloLite Multimedia Applications Processors Reference Manual (IMX6SLRM).*

# <span id="page-2-0"></span>**2 Internal Power Measurement of the i.MX 6SoloLite Processor**

Several use cases (described in [Section 3, "Use Cases and Measurement Results](#page-4-0)") are run on the EVK board. The measurements are taken mainly for the following power supply domains—VDDARM\_IN, which is the ARM platform's supply, VDDSOC\_IN, which is the peripheral supply, VDDHIGH\_IN, which is the source of PLLs, DDR pre-drives, PHYs, and some other circuitries, and VDDPU\_IN, which is the GPU2D and OpenVG's supply. These supply domains consume the majority of the internal power of the processor. For the relevant use cases, the power of additional supply domains are added. However, the power of these supply domains does not depend on specific use cases, but whether these modules are used or not. The power consumption of SNVS is comparatively negligible except in Deep Sleep Mode.

The NVCC<sub>\_\*</sub> power consumption depends primarily on the board level configuration and the components. Therefore, it is not included in the i.MX 6SoloLite internal power analysis. The power of NVCC\_DRAM is added for reference.

The power consumption for these supplies, in different use cases, is provided in Table 1 through Table 3.

#### **NOTE**

Unless stated otherwise, all the measurements are done on typical process silicon, at room temperature (26 °C approximately).

### **2.1 Hardware and Software Used**

The software versions used for the measurement are as follows:

- Linux version used: Gnome (Linux BSP version 1210 GA) based on Linux kernel version 3.0.35.
- Android version used: Android R13.5.0 GA based on:
	- Google Ice Cream Sandwich 4.0.4 r1.1 release
	- Linux kernel version 3.0.35
- The board used for the measurements is the Freescale i.MX 6SoloLite EVK board.
- The measurements were performed using Agilent 34401A 6  $\frac{1}{2}$  Digit Multimeter.

### **2.2 Board Setup used for Power Measurements**

The power measurements are taken using the following input voltages of the supplies.

• VDDARM\_IN and VDDSOC\_IN at 1.425 V

**i.MX 6SoloLite Power Consumption Measurement, Rev. 0**

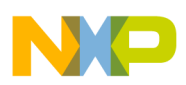

**Internal Power Measurement of the i.MX 6SoloLite Processor**

- VDDHIGH\_IN at 2.78 V
- DRAM\_PWR at 1.2 V

Also, the on-chip LDOs are used which is the recommended settings for simplified and cost effective system. The ARM voltage scaling is done through configuring LDO\_ARM.

Thus, by using a different setup, such as configurable and separated DC switcher for ARM, the system power may be further optimized by reducing VDDARM\_IN input voltage level and match it to the desired operating point. Such setup would likely result in a higher system cost, so there is a trade off between cost versus system power.

The default configuration for LDO is digital bypass for the Linux BSP. ARM voltage is varied by changing the voltage at PMIC level.

### **2.3 Measuring Points on the Freescale EVK Board**

The power data is obtained by measuring the average voltage drop over the measurement points, and dividing it by the resistor value to get the average current. The tolerance of the  $0.02 \Omega$  resistors on the SD board is 1%. The measuring points for the various supply domains are as follows:

- VDDSOC—The SOC domain current is measured on SH3 and the recommended resistance value for this measurement is 0.02  $Ω$ .
- VDDCORE—The ARM domain current is measured on SH2 and the recommended resistance value for this measurement is  $0.02$  Ω.
- VDDHIGH—The VDDHIGH domain current is measured on SH4 and the recommended resistance value for this measurement is 0.1  $\Omega$ .
- DDR3 I/O plus Memories—The current in this domain includes the NVCC\_DRAM current and the overall current of the on-board LPDDR2 memory devices. The current in this domain is measured on SH25 and the recommended resistance value for this measurement is  $0.02 \Omega$ .

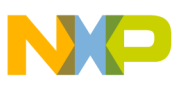

# <span id="page-4-0"></span>**3 Use Cases and Measurement Results**

### **3.1 Use Cases**

The main use cases and subtypes, which form the benchmarks for i.MX 6SoloLite internal power measurements, are as follows:

- Low power mode
	- Deep Sleep mode
	- System Idle mode
- Audio playback
	- MP3 Audio Playback

#### **NOTE**

All measurements in this Application Note are taken at room temperature of 26 °C unless otherwise noted.

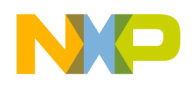

### **3.2 Low Power Mode Use Cases**

### **3.2.1 Use Case 1— Deep Sleep Mode (DSM)**

This mode is named as Dormant mode or Suspend to RAM, in the Linux BSP. This is the lowest possible power state where external supplies are still on.

Measurement condition:

- ARM platform is power gated.
- L1 Cache periphery is power gated.
- PU regulator is disabled (means that GPUs and VPU are power gated).
- SoC regulator is not explicitly changed in DSM mode.
- All PLLs (phase locked loop) and CCM (clock controller module) generated clocks are off.
- CKIL (32 KHz) input is on.
- All the modules are disabled.
- Well bias is applied.
- All analog PHYs are powered down.
- External high frequency crystal and on chip oscillator are powered down (by asserting SBYOS bit in CCM).
- VDDARM\_IN and VDDSOC\_IN are dropped to 0.9 V by asserting the PMIC\_STBY\_REQ.

In this mode, no current flow is caused by external resistive loads.

Table 1 shows the measurement results when this use case is applied on the i.MX 6SoloLite processor.

| <b>Supply Domain</b>                           | Voltage<br>(V) | Linux GA1209 |        | Voltage | Android R13.4-GA |          |
|------------------------------------------------|----------------|--------------|--------|---------|------------------|----------|
|                                                |                | P(mW)        | l (mA) | (V)     | P(mW)            | $l$ (mA) |
| <b>VDD ARM IN</b>                              | 0.925          | 0.013        | 0.014  | 0.926   | 0.046            | 0.050    |
| VDD SOC IN + VDD PU IN                         | 0.920          | 0.506        | 0.550  | 0.924   | 0.601            | 0.650    |
| VDD HIGH IN + NVCC33 IO                        | 3.125          | 2.028        | 0.649  | 3.126   | 2.032            | 0.650    |
| <b>VDD SNVS IN</b>                             | 3.100          | 0.050        | 0.016  | 3.127   | 0.156            | 0.050    |
| Total Power (exclude NVCC_DRAM + LPDDR2)       |                | 2.597        |        |         | 2.835            |          |
| NVCC_DRAM + LPDDR2_1V2 (exclude<br>LPDDR2 1V8) | 1.190          | 1.071        | 0.900  | 1.194   | 0.836            | 0.700    |
| <b>Total Power</b>                             |                | 3.668        |        |         | 3.671            |          |

**Table 1. DSM Measurement Results**

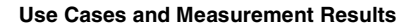

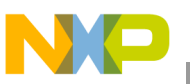

#### **NOTE**

For additional details on this use case and settings, see [Section 5, "Use](#page-9-0)  [Cases Configuration and Usage Guidelines.](#page-9-0)"

### **3.2.2 Use Case 2—System Idle Mode**

Measurement condition:

- SoC is in WAIT mode most of the time.
- For lowest power all PLLs are bypassed. If any PLLs are ON, power will be higher.
- Operating system is on.
- EPDC is clock gated.
- Display PMIC is turned OFF.
- Screen is not refreshed.

This use case simulates the situation when the device is left idle for some time and the display is turned off after the timer expires.

Table 2 shows the measurement results when this use case is applied on the i.MX 6SoloLite processor.

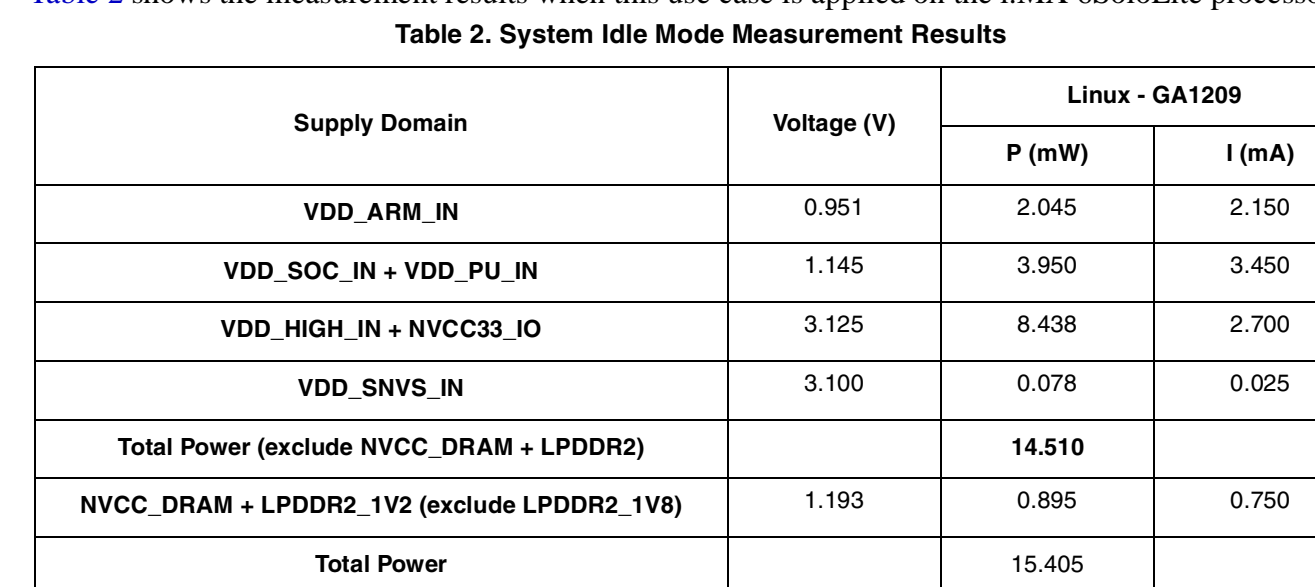

#### **NOTE**

For additional details on this use case and settings, see [Section 5, "Use](#page-9-0)  [Cases Configuration and Usage Guidelines.](#page-9-0)"

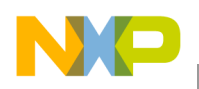

**Use Cases and Measurement Results**

## **3.3 Application Use Cases**

### **3.3.1 MP3 Audio Playback**

Measurement condition:

- 1. MP3 (MPEG-1 audio layer 3) decoding is done by ARM.
- 2. Audio playback is run through SSI (serial synchronous interface).
- 3. The stream 128 Kbps\_44 kHz\_s\_mp3.mp3 is taken from the SD (secure digital) card.

Table 3 shows the measurement results when this use case is applied on the i.MX 6SoloLite processor.

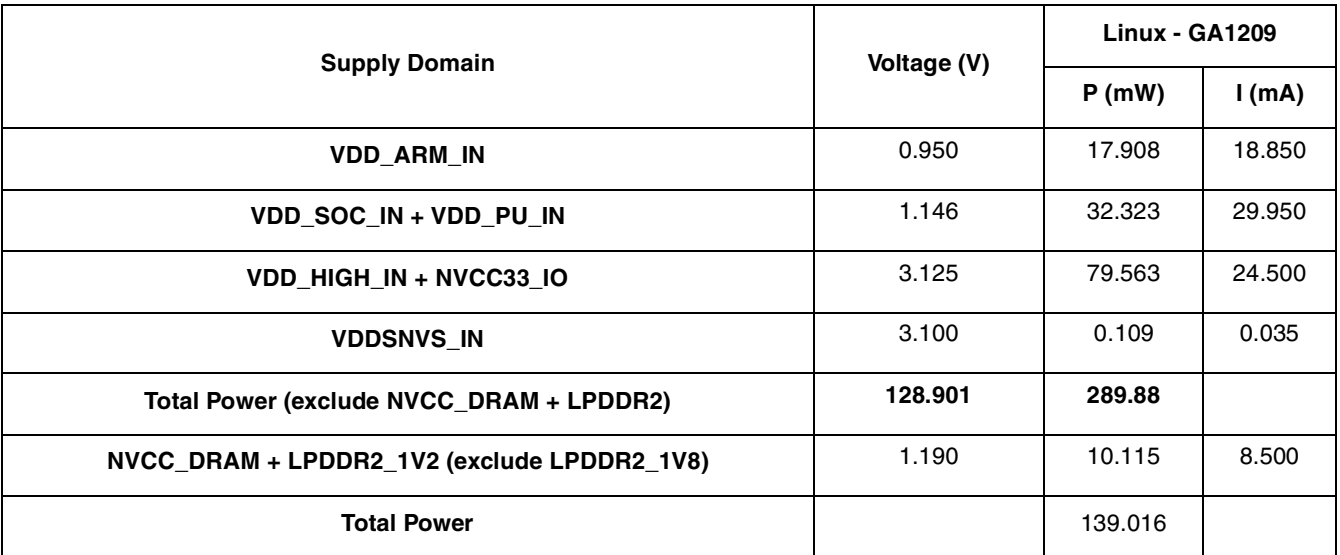

#### **Table 3. MP3 Audio Playback Measurement Results**

#### **NOTE**

For additional details on this use case and settings, see [Section 5, "Use](#page-9-0)  [Cases Configuration and Usage Guidelines.](#page-9-0)"

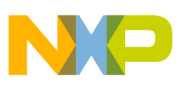

# <span id="page-8-0"></span>**4 Reducing Power Consumption**

The overall system power consumption depends on both software optimization and how the system hardware is implemented. Below is a list of suggestions which may help to reduce system power. Part of this is already implemented in Linux BSP. Further optimizations can be done on individual customer's system.

#### **NOTE**

Further power optimizations are planned to be implemented in future BSP releases. See Freescale website to obtain the latest BSP release.

- Apply clock gating whenever clocks or modules are not used, by configuring CCGR registers in the CCM (Clock Controller Module).
- Reduce the number of operating PLLs—Applicable mainly in Audio Playback mode or Idle modes.
- Core DVFS and system bus scaling—Applying DVFS for ARM and scaling the frequencies of the AXI, AHB, and IPG bus clocks can significantly reduce the power consumption of VDDARM domain and VDDSOC domain, respectively. However, due to the reduced operation frequency, the accesses to the DDR take longer, which increases the power consumption of the DDR I/O and memories. This trade off needs to be taken into account for each mode, to quantify the overall affect on system power.
- Put i.MX 6SoloLite into low power modes (WAIT, STOP) whenever possible. See the CCM chapter of i.MX 6SoloLite reference manual for details.
- DDR interface optimization:
	- Use careful board routing of the DDR memories, maintaining PCB trace lengths as short as possible.
	- Use proper output driver impedance for DDR interface pins which provides good impedance matching. Select the lowest possible drive strength, which still provides the required performance, in order to save current through DDR I/O pins.
	- Carefully choose on-board resistors so the least amount of current is wasted, for example, when selecting impedance matching resistors between CLK and CLK\_B (when using DDR3 memories).
	- Float i.MX 6SoloLite DDR interface pins (set to high Z) when DDR memory is in self refresh mode, keeping DDR\_SDCKE0 and DDR\_SDCKE1 at low value, if done using external pull-down, need to make sure there is no on board termination on these pins during this mode.
	- Use of DDR memory offerings in the latest process technology can significantly reduce the power consumption of the DDR devices and the DDR I/O.

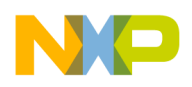

**Use Cases Configuration and Usage Guidelines**

# <span id="page-9-0"></span>**5 Use Cases Configuration and Usage Guidelines**

### **5.1 Deep Sleep Mode (LPM6)**

### **5.1.1 Clocks and PLLs Configuration**

In this use case all clocks and PLLs are turned off except 32 KHz clock which is for system wake up.

### **5.1.2 Steps**

Disable ELCDIF and PxP V4L2

./ltib -c

Choose the following options within LTIB tool to configure the toolchain:

Configure the kernel

Device Drivers --->

Graphics support --->

Support MXC ELCDIF framebuffer <Disable>

Multimedia support --->

Video capture adapters --->

MXC PxP V4L2 driver <Disable>

Run the following command:

echo mem > /sys/power/state

Use case is running, measurements can be taken now.

# **5.2 System Idle Mode (LPM2)**

### **5.2.1 Clocks Configuration**

<span id="page-9-1"></span>Clocks configuration in [Table 4](#page-9-1) is aligned with release 1210 GA.

#### **Table 4. Clocks Configuration**

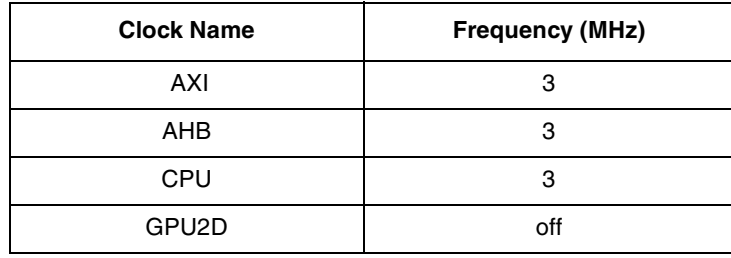

**i.MX 6SoloLite Power Consumption Measurement, Rev. 0**

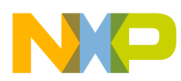

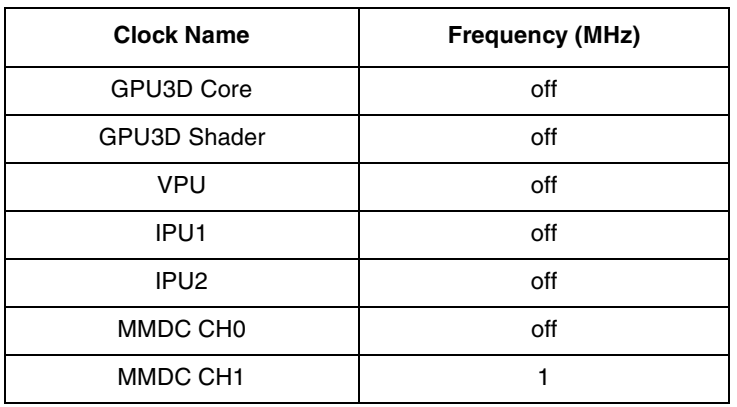

#### **Table 4. Clocks Configuration (continued)**

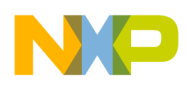

**Use Cases Configuration and Usage Guidelines**

### **5.2.2 PLLs Configuration**

<span id="page-11-0"></span>PLLs configuration in [Table 5](#page-11-0) is aligned with release 1210 GA.

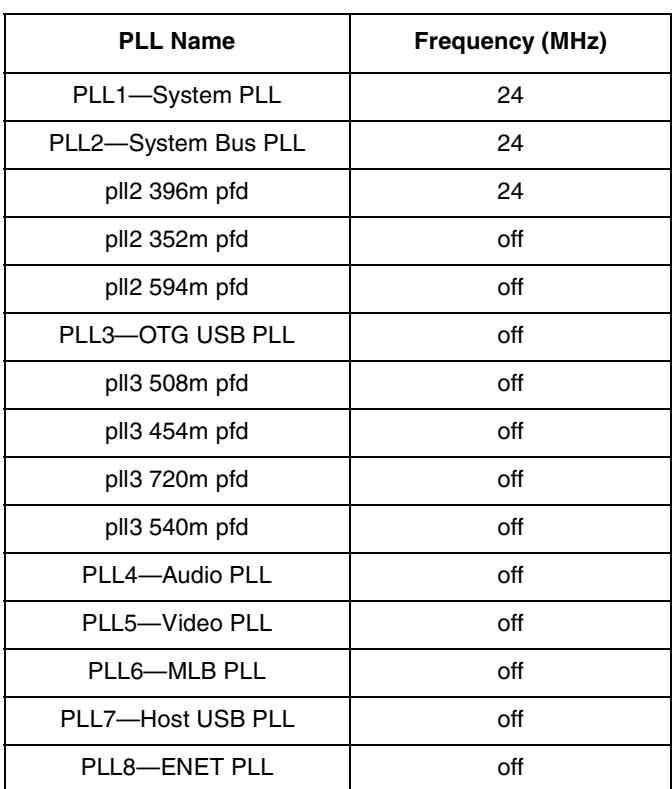

#### **Table 5. PLLs Configuration**

### **5.2.3 System Setup**

Disconnect everything except the SD and LVDS.

#### **5.2.4 Steps**

- 1. Boot kernel with command debug\_uart2.
- 2. Run below script:

```
#!/bin/sh -x
echo 1 > /sys/class/graphics/fb0/blank
ifconfig eth0 down
mount -t debugfs nodev /sys/kernel/debug
axi=$(find /sys/kernel/debug -name axi_clk)
```
sleep 25

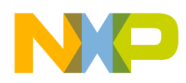

```
axi_rate=$(cat $axi/rate)
while [ $axi_rate -ne 24000000 ]; do
sleep 1
echo "need wait more" 
axi_rate=$(cat $axi/rate)
done
```
### **5.3 Audio Playback**

### **5.3.1 Clocks Configuration**

<span id="page-12-0"></span>Clocks configuration in [Table 6](#page-12-0) is aligned with release 1210 GA.

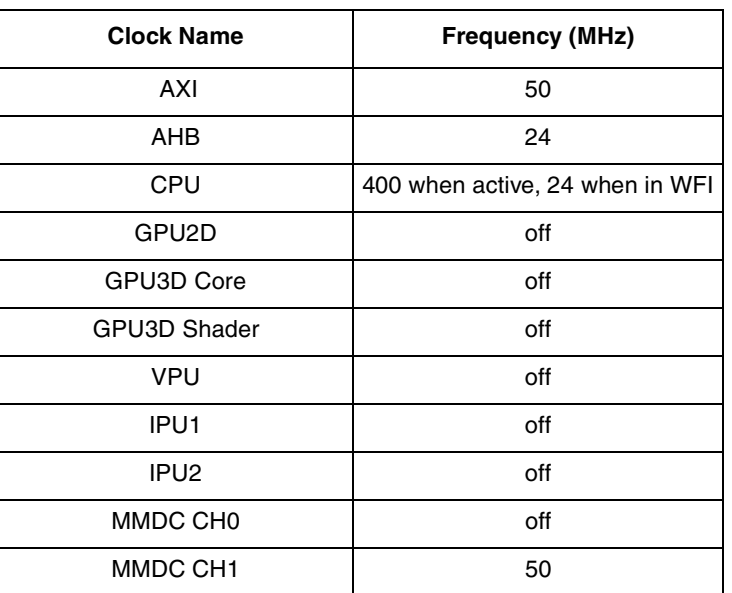

#### **Table 6. Clocks Configuration**

### **5.3.2 PLLs Configuration**

<span id="page-12-1"></span>PLLs configuration in [Table 7](#page-12-1) is aligned with release 1210 GA.

**Table 7. PLLs Configuration**

| <b>PLL Name</b>     | <b>Frequency (MHz)</b> |  |  |  |
|---------------------|------------------------|--|--|--|
| PLL1-System PLL     | off                    |  |  |  |
| PLL2-System Bus PLL | 528                    |  |  |  |
| pll2 396m pfd       | on                     |  |  |  |
| pll2 352m pfd       | ∩ff                    |  |  |  |

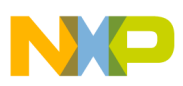

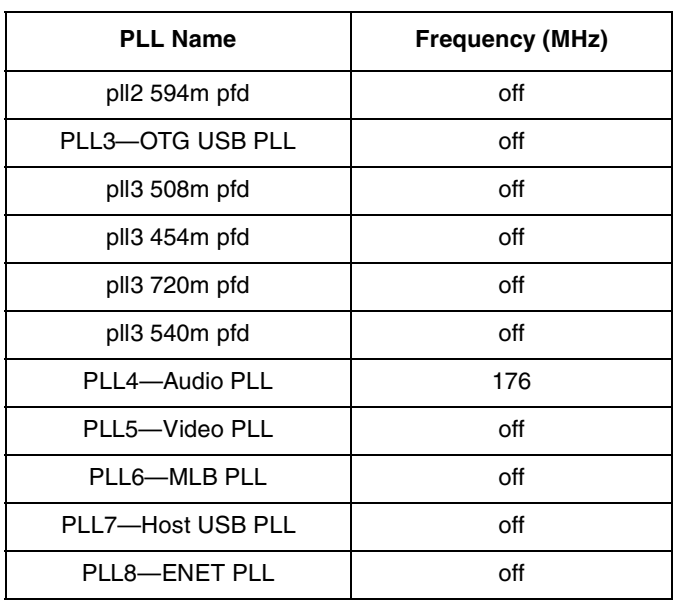

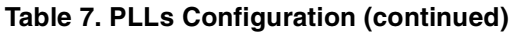

### **5.3.3 System Setup**

- SD boot
- Connect XGA LVDS panel

#### **5.3.4 Steps**

- 1. Add enable\_wait\_mode=on in kernel command line.
- 2. Boot system to SD rootfs with LVDS, run the below commands to enable busfreq scaling:

```
#!/bin/sh
```

```
echo 1 > /sys/class/graphics/fb0/blank
echo 1 > /sys/class/graphics/fb1/blank
echo 1 > /sys/class/graphics/fb2/blank
echo 1 > /sys/class/graphics/fb3/blank
ifconfig eth0 down
```
If it does not run into low busfreq automatically, run the following commands:

echo 1 > /sys/devices/platform/imx\_busfreq.0/enable

3. Run the following command:

gplay 128kbps\_44khz\_s\_mp3.mp3

4. Measure SoC and Arm data, and record.

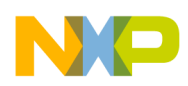

### **5.4 Important Commands**

In Boot Console,

- printenv—Display environment variables.
- setenv—Update environment variables.

```
setenv <name> <value> ...-Set environment variable 'name' to 'value ...'
```
setenv <name>—Delete environment variable 'name.'

- saveenv—Save updates to environment variables.
- bootargs—Pass to the kernel, which are called kernel command lines.

#### In Linux Console,

- cat /proc/cmdline—Displays command line
- cat /sys/devices/virtual/thermal/thermal zone0/temp—Print temperature to screen (chip should be calibrated)
- In order to print to screen clocks configuration, use the clocks . sh script.

#### clocks.sh:

```
#!/bin/bash
saved_path=$PWD
if ! mount|grep -sq '/sys/kernel/debug'; then
     mount -t debugfs none /sys/kernel/debug
fi
printf "%-24s %-20s %3s %9s\n" "clock" "parent" "use" "flags" "rate"
for foo in $(find /sys/kernel/debug/clock -type d); do
     if [ "$foo" = '/sys/kernel/debug/clock' ]; then
         continue
     fi
     cd $foo
     ec="$(cat usecount)"
     rate="$(cat rate)"
     flag="$(cat flags)"
```
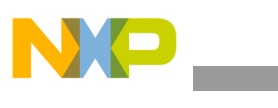

**Revision History**

```
 clk="$(basename $foo)"
     cd ..
     parent="$(basename $PWD)"
     if [ "$parent" = 'clock' ]; then
     parent=" ---"
     fi
     printf "%-24s %-24s %2d %2d %10d\n" "$clk" "$parent" "$ec" "$flag" "$rate"
     cd $saved_path
done
```
# <span id="page-15-0"></span>**6 Revision History**

[Table 8](#page-15-1) provides a revision history for this application note.

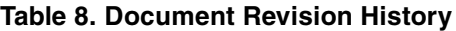

<span id="page-15-1"></span>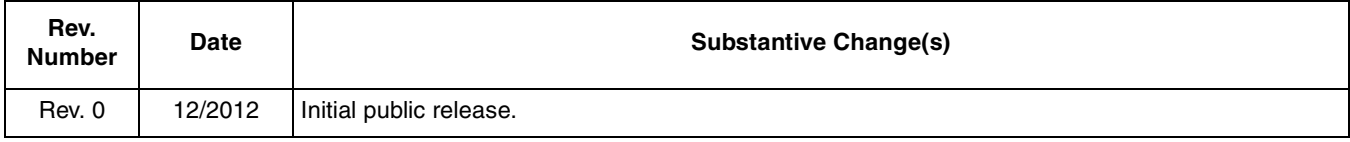

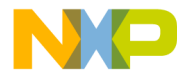

#### **How to Reach Us:**

**Home Page:**  freescale.com

**Web Support:**  freescale.com/support Information in this document is provided solely to enable system and software implementers to use Freescale products. There are no express or implied copyright licenses granted hereunder to design or fabricate any integrated circuits based on the information in this document.

Freescale reserves the right to make changes without further notice to any products herein. Freescale makes no warranty, representation, or guarantee regarding the suitability of its products for any particular purpose, nor does Freescale assume any liability arising out of the application or use of any product or circuit, and specifically disclaims any and all liability, including without limitation consequential or incidental damages. "Typical" parameters that may be provided in Freescale data sheets and/or specifications can and do vary in different applications, and actual performance may vary over time. All operating parameters, including "typicals," must be validated for each customer application by customer's technical experts. Freescale does not convey any license under its patent rights nor the rights of others. Freescale sells products pursuant to standard terms and conditions of sale, which can be found at the following address: freescale.com/SalesTermsandConditions.

Freescale and the Freescale logo are trademarks of Freescale Semiconductor, Inc., Reg. U.S. Pat. & Tm. Off. All other product or service names are the property of their respective owners. ARM is the registered trademark of ARM Limited. ARM CortexTM-A9 is the trademark of ARM Limited. © Freescale Semiconductor, Inc., 2012. All rights reserved.

Document Number: AN4580 Rev. 0 12/2012

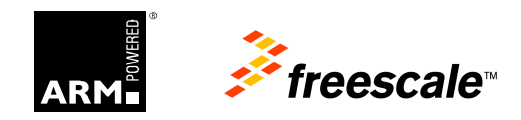